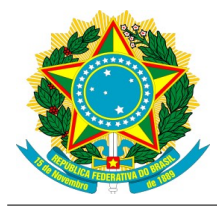

## *Sistema Integrado de Administração Financeira do Governo Federal SIAFI*

*Secretaria do Tesouro Nacional STN*

Documentação de Serviços de Interoperabilidade

# *Consultar Tabelas Administrativas*

## Versão *[7.0]*

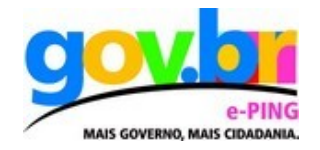

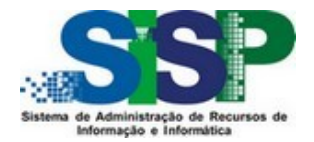

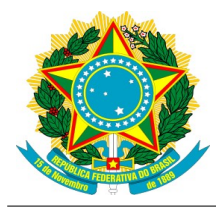

## Índice

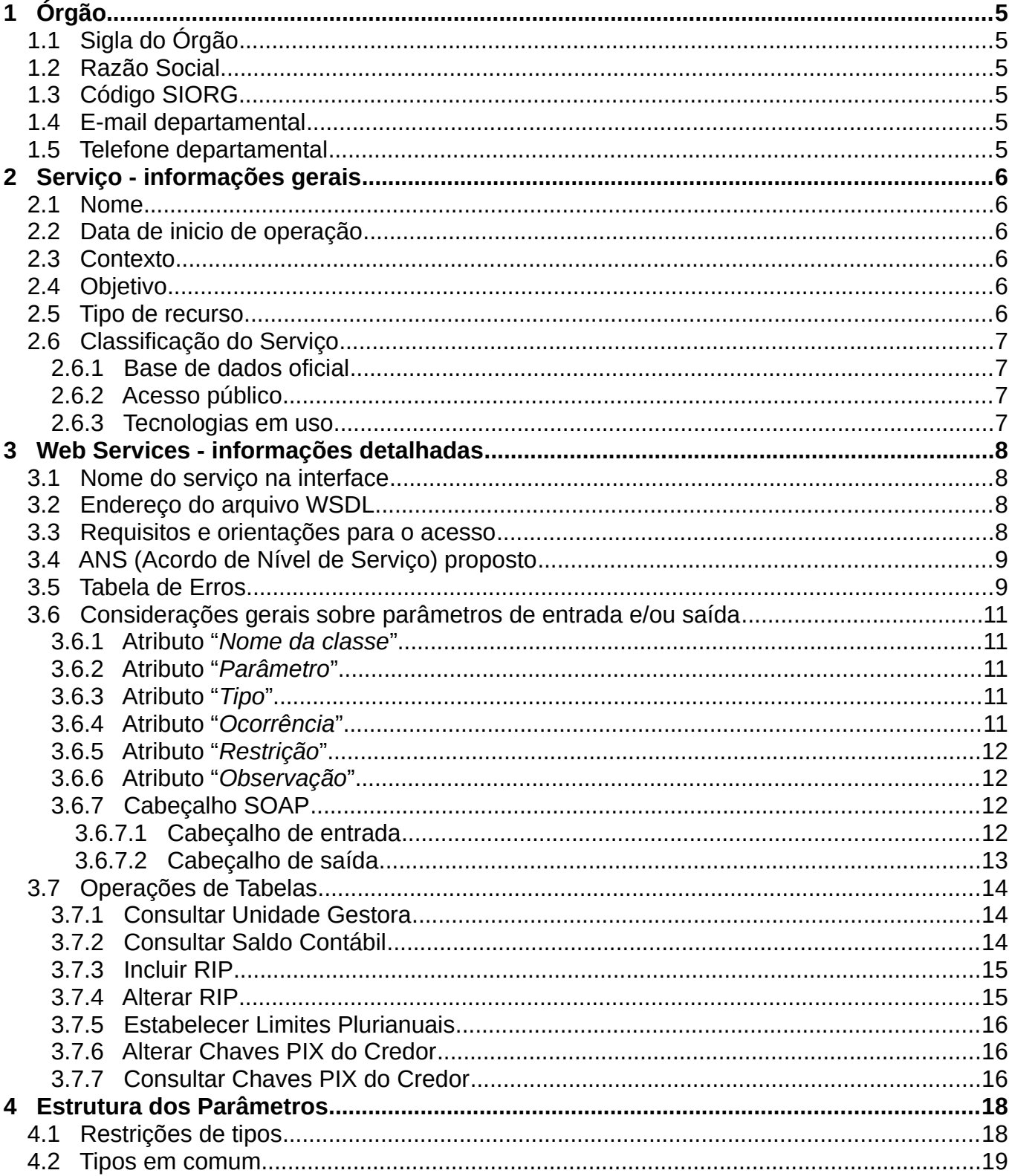

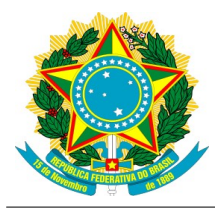

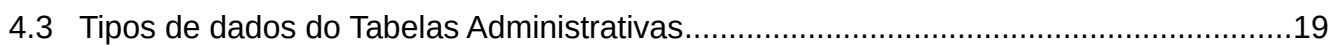

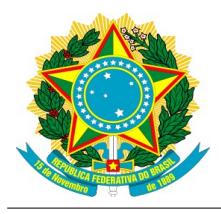

## **Histórico de Alterações**

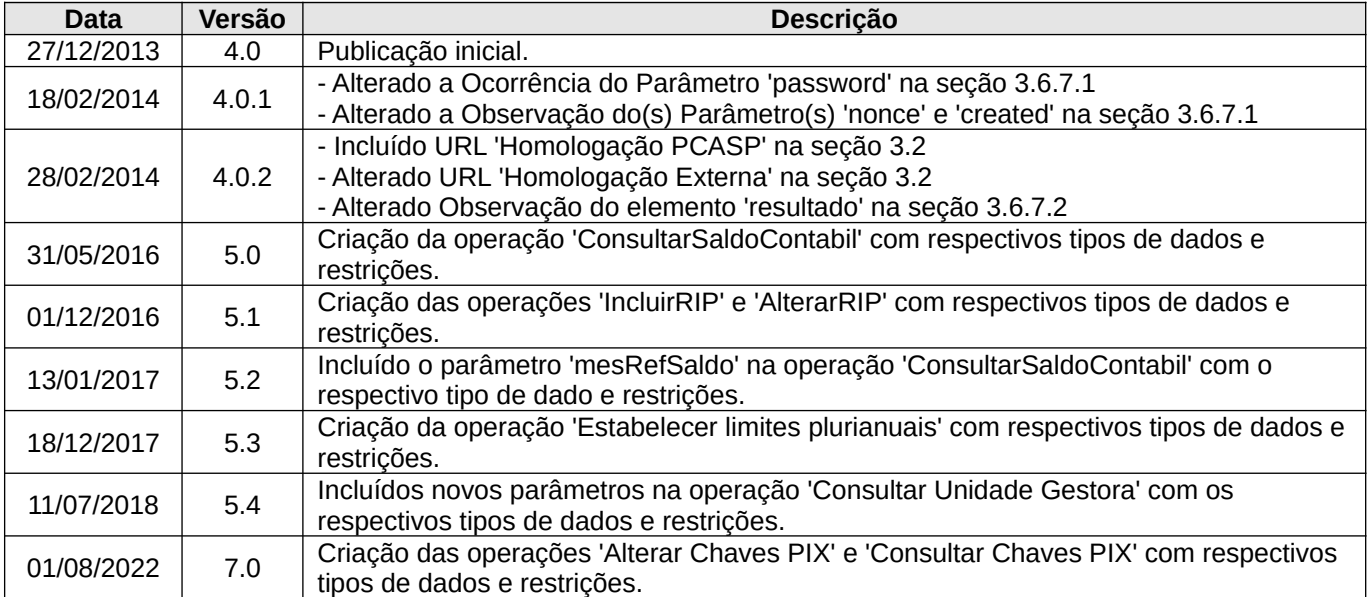

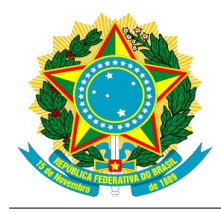

## **1 Órgão**

Secretaria do Tesouro Nacional

## *1.1 Sigla do Órgão*

**STN** 

## *1.2 Razão Social*

Secretaria do Tesouro Nacional

## *1.3 Código SIORG*

001696

## *1.4 E-mail departamental*

[ti.stn@tesouro.gov.br](https://expressobr.serpro.gov.br/#)

## *1.5 Telefone departamental*

(61) 3412-7900

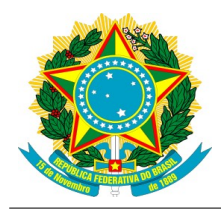

## **2 Serviço - informações gerais**

## *2.1 Nome*

Consultar Tabelas Administrativas

## *2.2 Data de inicio de operação*

15 de janeiro de 2013

## *2.3 Contexto*

A construção do Novo SIAFI foi motivada pela necessidade de modernizar o SIAFI em uma plataforma mais flexível e econômica, superando as limitações apresentadas no sistema atual quanto à escalabilidade, interface, manutenibilidade e rastreabilidade.

Neste sentido, uma importante atualização tecnológica é a disponibilização de serviços – *Web Services* – que oferecem uma maneira mais eficiente para as Unidades Gestoras do Governo Federal realizarem suas receitas e despesas, com maior aderência às normas vigentes e maior controle sobre as fases de execução e sobre os saldos disponíveis, de forma integrada ao Novo SIAFI.

Neste documento é descrito o serviço de Consultar Tabelas Administrativas e suas respectivas operações.

## *2.4 Objetivo*

Permitir a integração das diversas Unidades Gestoras do Governo Federal com o Novo SIAFI através de uma interface lógica, programável que torna compatíveis entre si os mais diferentes aplicativos, independentemente do sistema operacional, possibilitando a comunicação e intercâmbio de dados entre diferentes redes.

### *2.5 Tipo de recurso*

[X] Web Service

[ ] Download de dados (FTP, download, etc)

[ ] Protocolo de comunicação Computador <=> Computador que não seja Web service

[ ] Correio, telefone ou outro tipo de não atendimento presencial

[ ] Atendimento presencial

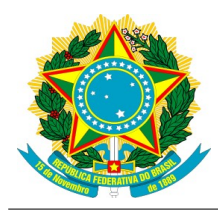

## *2.6 Classificação do Serviço*

## **2.6.1 Base de dados oficial**

- [ ] SIM, contém informações comprobatórias de pessoas físicas.
- [X] NÃO contém informações comprobatórias de pessoas físicas.

## **2.6.2 Acesso público**

- [ ] Acesso público não identificado.
- [ ] Acesso público identificado (requer cadastramento e senha).
- [X] Acesso restrito a órgãos da administração federal.
- [ ] Acesso restrito a situações específicas.

### **2.6.3 Tecnologias em uso**

As respostas abaixo se referem apenas a recepção do serviço, não a sua geração. [X] O serviço usa apenas padrões abertos e independente de software escolhido (Web Service, por exemplo).

- [  $\vert$  ] O serviço necessita de um software livre específico.
- [  $\overline{1}$  ] O serviço necessita de um software proprietário.
- [ ] Outra situação sem software proprietário.

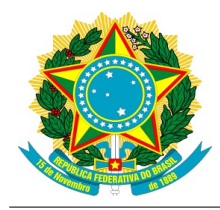

## **3 Web Services - informações detalhadas**

### *3.1 Nome do serviço na interface*

*consultarTabelasAdministrativas*

## *3.2 Endereço do arquivo WSDL*

#### **Homologação Externa:**

https://homextservicos-siafi.tesouro.gov.br/siafi**<ano>**he/services/tabelas/ consultarTabelasAdministrativas?wsdl

#### **Produção:**

https://servicos-siafi.tesouro.gov.br/siafi**<ano>**/services/tabelas/consultarTabelasAdministrativas?wsdl

onde: <ano> é o ano do exercício. Ex: 2012.

### *3.3 Requisitos e orientações para o acesso*

O canal de comunicação para transmissão de pacotes SOAP utiliza o HTTP sobre *Transport Layer Security* (TLS 1.2). Necessário certificado digital de máquina do lado cliente para estabelecimento de HTTPS com autenticação mútua. Enviar seu certificado digital de máquina para uso no *"Trust Store"* do Novo SIAFI.

Os serviços do Novo SIAFI são compatíveis com o *WS-I Basic Profile[1](#page-7-0)* Versão 1.1 e com o WS-I Basic Security Profile<sup>[2](#page-7-1)</sup> Versão 1.0.

O WS-I (*Web Services-Interoperability*) *Basic Profile* é um conjunto de especificações de serviços da Web, não-proprietários, que promovem a interoperabilidade.

A ferramenta utilizada para testes de conformidade com *WS-I Basic Profile* foi o "*WS-I Testing Tools V1.1" [3](#page-7-2)*

O mecanismo de autenticação de usuários será feito com o protocolo WS-Security<sup>[4](#page-7-3)</sup>, utilizando o "*User Name Token*" para transmissão da identificação do usuário.

Para autenticar no sistema, informar no campo "*Username*", do cabeçalho de segurança, o CPF do usuário habilitado a operar no Novo SIAFI e no campo "*Password*" a senha no formato *"PasswordText"*.

<span id="page-7-0"></span><sup>1</sup> Especificação "*Basic Profile Version 1.1* " em http://www.ws-i.org/profiles/basicprofile-1.1.html

<span id="page-7-2"></span><span id="page-7-1"></span><sup>2</sup> Especificação "*Basic Security Profile Version 1.0* " em http://www.ws-i.org/profiles/basicsecurityprofile-1.0.html 3 Seção "*Interoperability Testing Tools 1.1*"

disponível em: http://www.ws-i.org/deliverables/workinggroup.aspx?wg=testingtools

<span id="page-7-3"></span><sup>4</sup> Especificação "*Web Services Security: SOAP Message Security 1.1*" em http://www.oasis-open.org/committees/download.php/16790/wss-v1.1-spec-os-SOAPMessageSecurity.pdf

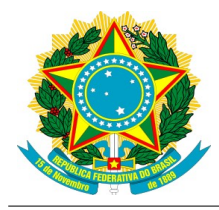

Veja na seção 3.6.7 a descrição completa do cabeçalho de segurança.

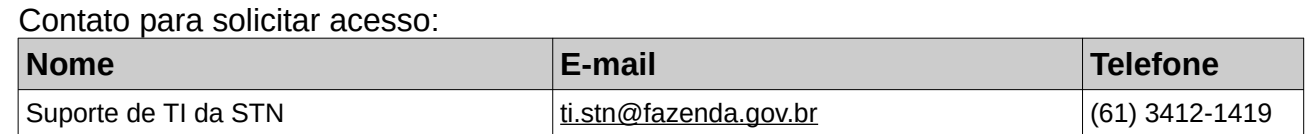

## *3.4 ANS (Acordo de Nível de Serviço) proposto*

Não há garantias de nível de serviço.

## *3.5 Tabela de Erros*

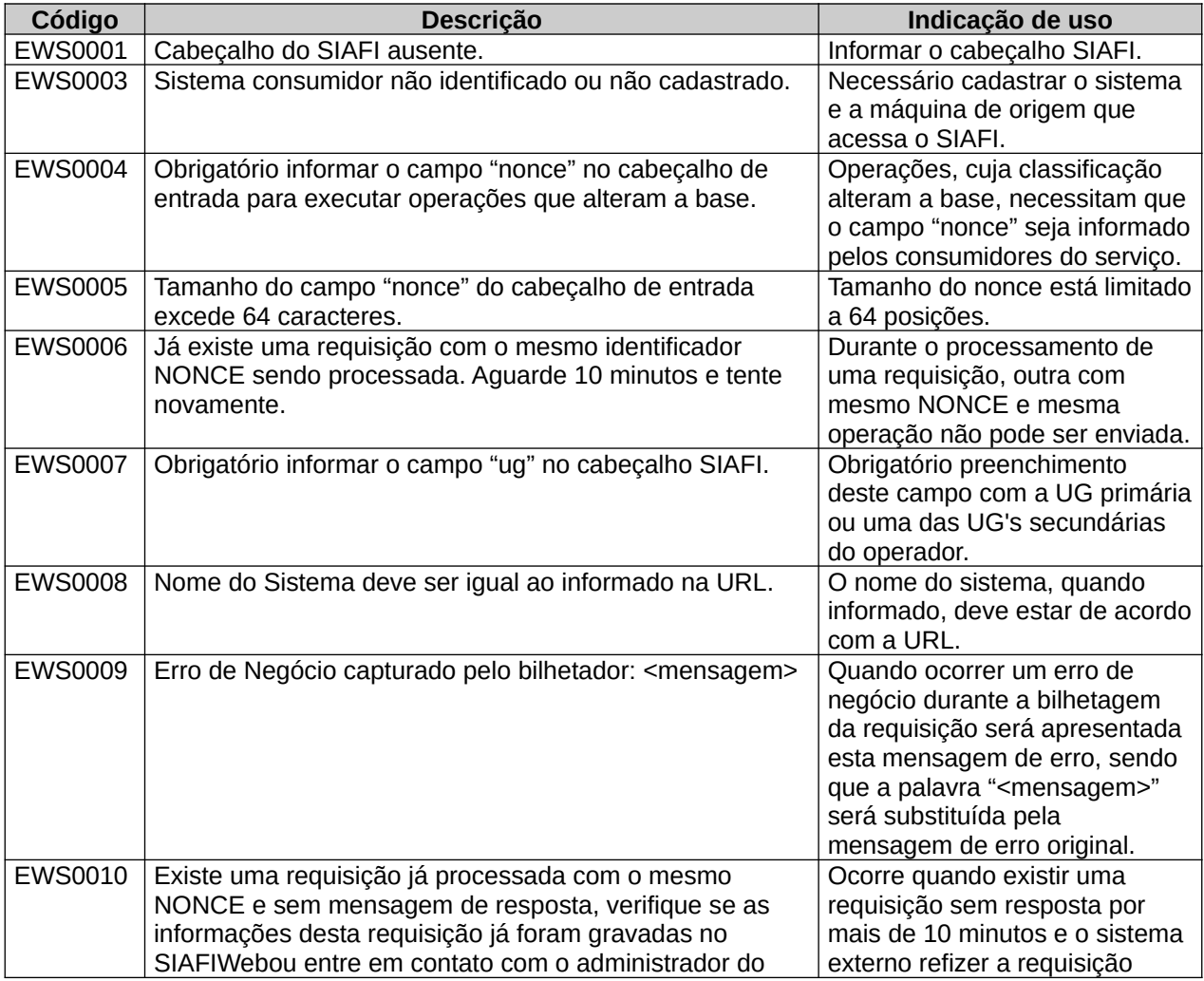

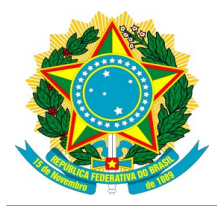

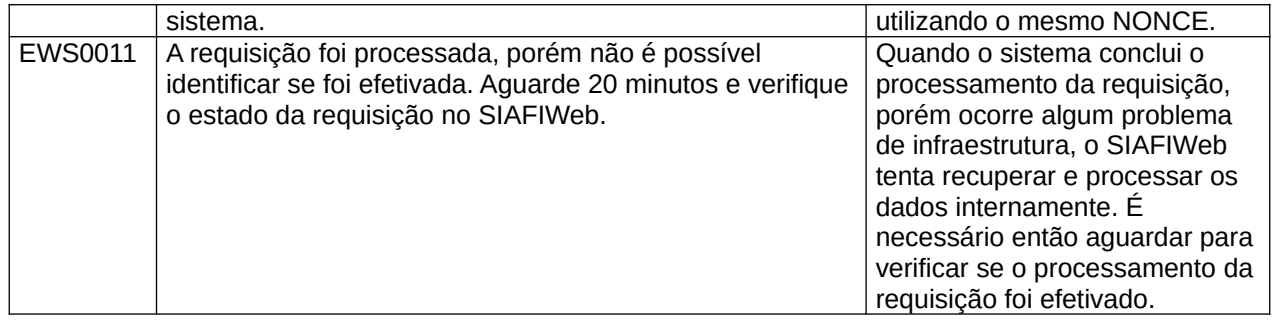

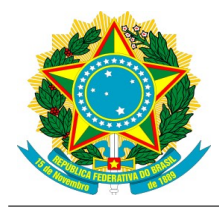

## *3.6 Considerações gerais sobre parâmetros de entrada e/ou saída*

*A descrição dos parâmetros deste serviço seguem o padrão definido no seguinte exemplo:*

#### **Nome da classe**

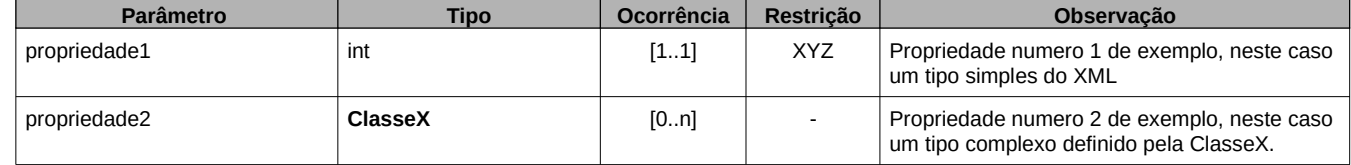

A seguir detalhamos os atributos para descrição de tipos complexos.

### **3.6.1 Atributo "***Nome da classe***"**

É o identificador único de uma classe do serviço de Manter Contas a Pagar e Receber assim como esta é apresentada no wsdl deste serviço.

### **3.6.2 Atributo "***Parâmetro***"**

É o nome da propriedade de uma classe. Pode ser um tipo complexo ou um tipo primitivo.

### **3.6.3 Atributo "***Tipo***"**

Os parâmetros são definidos por tipos que podem ser tipos complexos, como uma classe, ou um dos tipos primitivos do XML.

Um tipo complexo é destacado em negrito e está descrito neste documento na seção 4, estrutura dos parâmetros.

Os tipos primitivos estão definidos no documento *"XML Schema Part 2: Datatypes Second Edition"* do W3C disponível em [http://www.w3.org/TR/xmlschema-2/#built-in-primi](http://www.w3.org/TR/xmlschema-2/#built-in-primitive-datatypes)[tive-datatypes](http://www.w3.org/TR/xmlschema-2/#built-in-primitive-datatypes)

### **3.6.4 Atributo "***Ocorrência***"**

Representa a quantidade mínima e máxima da ocorrência do parâmetro. Valores possíveis podem ser resumidos na seguinte tabela:

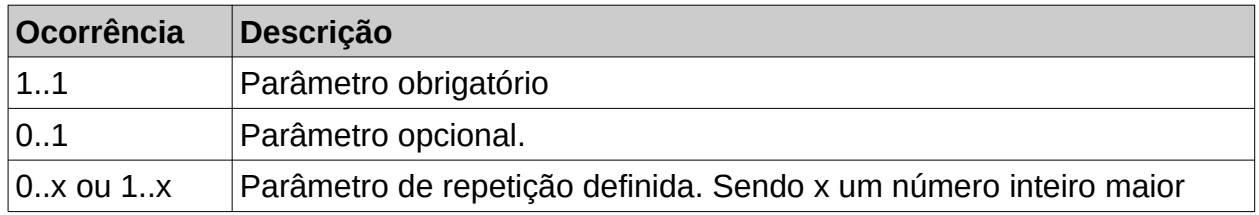

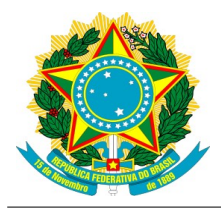

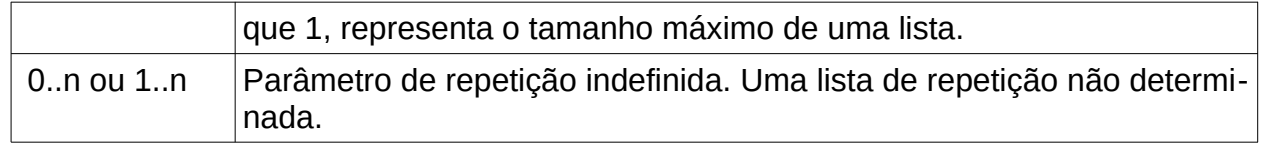

### **3.6.5 Atributo "***Restrição***"**

Representa uma restrição aplicada a um tipo primitivo de dados. Pode ser limitação de quantidade máxima e mínima (não confundir com ocorrência), restrição de máscaras aplicáveis ou de domínio. Note que uma restrição nunca é aplicada ao um tipo complexo de dados, somente a tipos primitivos.

O atributo restrição não está presente na descrição dos parâmetros de entrada e saída das operações pois tais parâmetros são sempre tipos complexos.

### **3.6.6 Atributo "***Observação***"**

Campo de texto livre e opcional. A observação é utilizada para descrever alertas, detalhamentos, regras e restrições de negócio quando aplicáveis.

### **3.6.7 Cabeçalho SOAP**

#### **3.6.7.1 Cabeçalho de entrada**

Na requisição de qualquer operação do serviço, deve estar presente o cabeçalho da mensagem SOAP.

O cabeçalho é definido a seguir:

#### *Header [5](#page-11-0)*

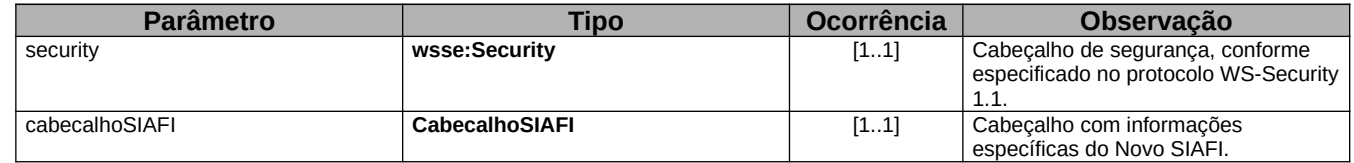

#### *Security[6](#page-11-1)*

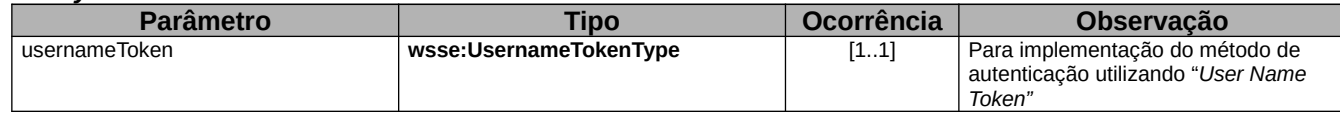

#### *UsernameTokenType [7](#page-11-2)*

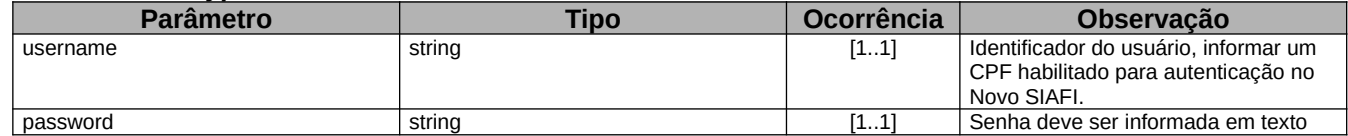

<span id="page-11-0"></span>5 Cabeçalho SOAP implementado via tag XML <soapenv:Header>

<span id="page-11-2"></span>7 Especificação "*Web Services Security UsernameToken Profile 1.1"* em: http://docs.oasis-open.org/wss/v1.1/wss-v1.1-spec-os-UsernameTokenProfile.pdf

<span id="page-11-1"></span><sup>6</sup> Cabeçalho de segurança padrão ws-security implementado via tag XML <wsse:Security>

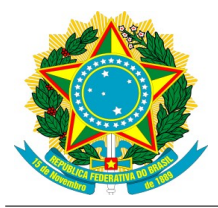

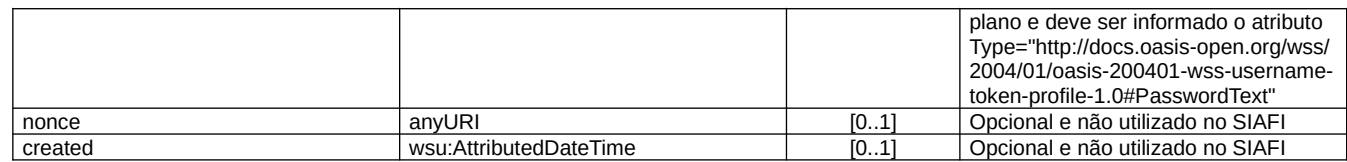

#### *CabecalhoSIAFI*

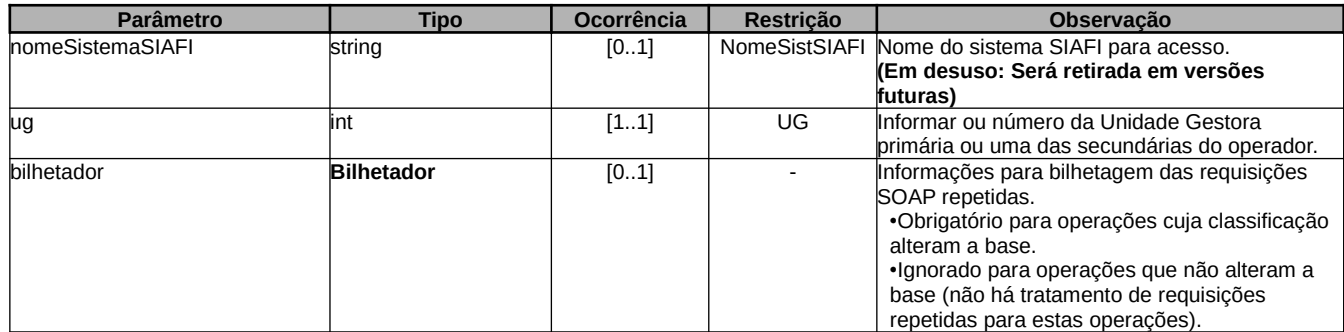

#### *Bilhetador*

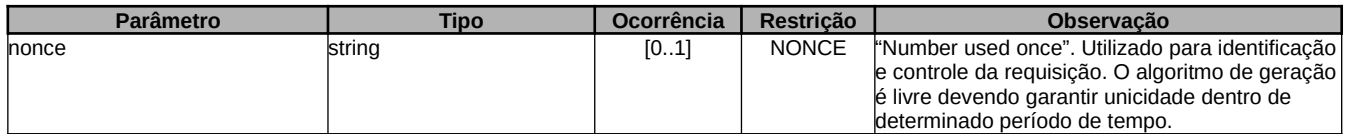

### **3.6.7.2 Cabeçalho de saída**

As mensagens SOAP de resposta contém um cabeçalho informando se uma operação foi efetivada com sucesso, falha ou indeterminada. O mesmo cabeçalho pode conter também informações sobre o tratamento de requisições repetidas.

Definimos uma requisição repetida como:

- 1. Uma requisição SOAP que foi processada e persistida em banco pelo Novo SIAFI.
- 2. O consumidor do serviço não recebeu resposta sobre o processamento.

3. A requisição foi reenviada dentro de um período de 6 meses e com o mesmo identificador no cabeçalho (mesmo "nonce" do passo 1).

O tipo "RequisicaoRepetidaResposta", presente no cabeçalho de saída, contém informações sobre o reenvio da requisição.

#### *Header*

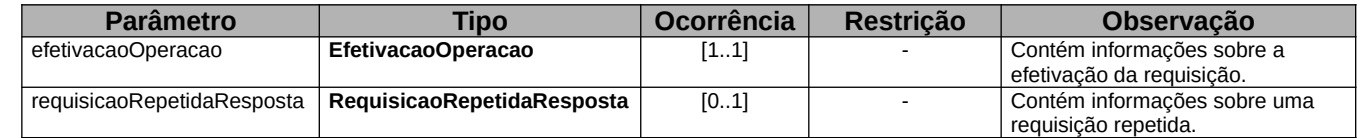

#### *EfetivacaoOperacao*

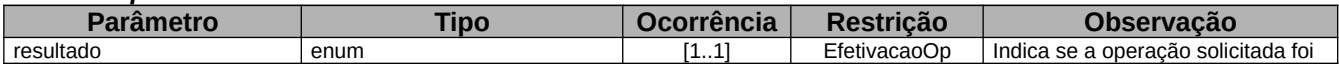

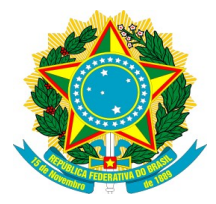

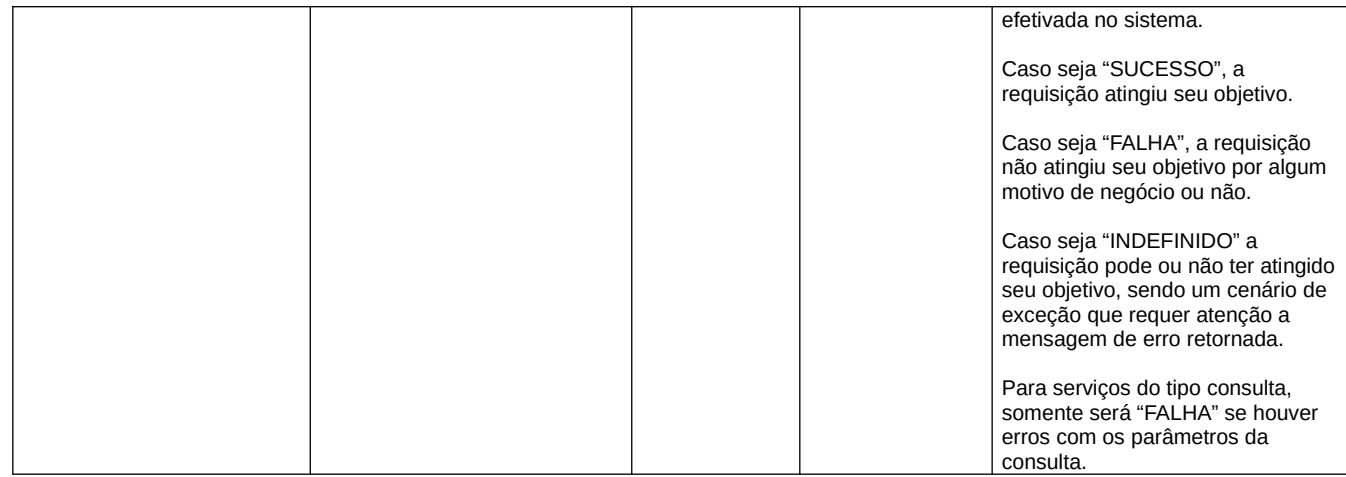

#### *RequisicaoRepetidaResposta*

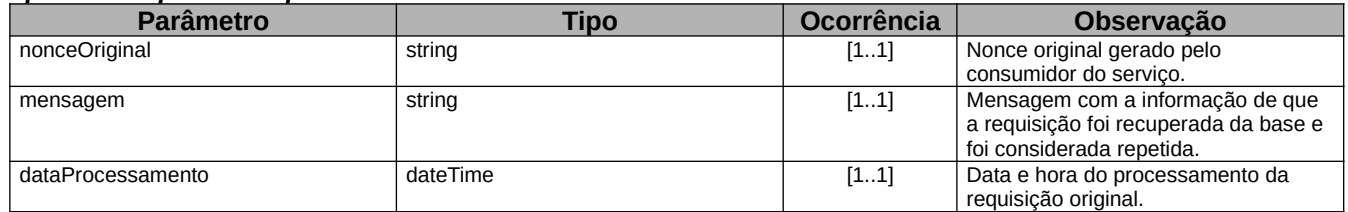

## *3.7 Operações de Tabelas*

### **3.7.1 Consultar Unidade Gestora**

*Consulta o CPF do ordenador de despesas, do gestor financeiro, e de seus respectivos substitutos. O usuário da requisição deve ter acesso à transação CONUG no seu perfil.*

#### *Classificação*

*Operação que não altera a base. Nome da operação na interface do serviço tabConsultarUnidadeGestora*

### *Parâmetro(s) de entrada*

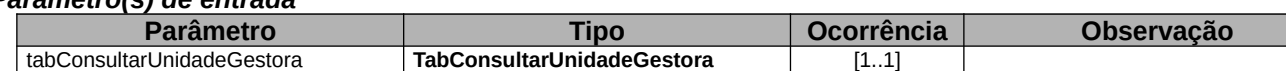

#### *Nome da resposta da operação na interface do serviço*

*tabConsultarUnidadeGestoraResponse*

#### *Parâmetro(s) de saída*

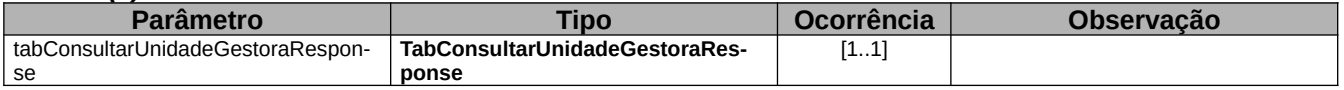

### **3.7.2 Consultar Saldo Contábil**

*Consulta o saldo de determinada Conta Contábil. O usuário da requisição deve ter acesso à transação CONRAZAO no seu perfil.*

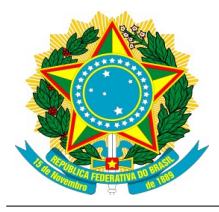

#### *Classificação*

#### *Operação que não altera a base. Nome da operação na interface do serviço*

*tabConsultarSaldoContabil*

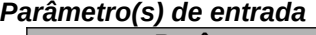

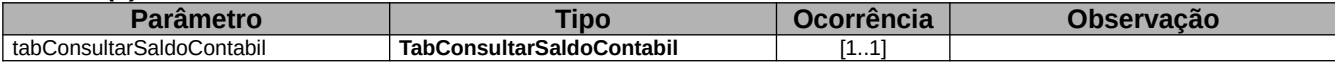

#### *Nome da resposta da operação na interface do serviço*

*tabConsultarSaldoContabilResponse*

#### *Parâmetro(s) de saída*

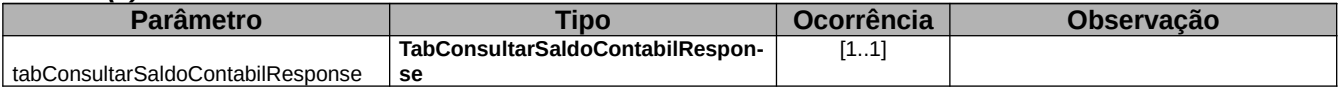

### **3.7.3 Incluir RIP**

*Inclui na base de dados do SIAFI um determinado RIP (Registro Imobiliário Patrimonial). O usuário da requisição deve ter acesso à transação CONRIP no seu perfil.*

#### *Classificação*

*Operação que altera a base.*

#### *Nome da operação na interface do serviço*

*tabIncluirRIP*

*Parâmetro(s) de entrada*

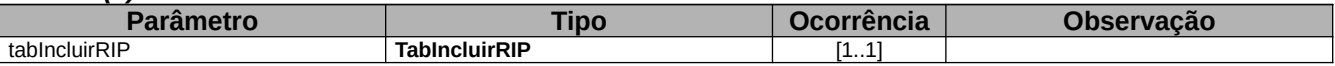

#### *Nome da resposta da operação na interface do serviço*

*tabIncluirRIPResponse*

#### *Parâmetro(s) de saída*

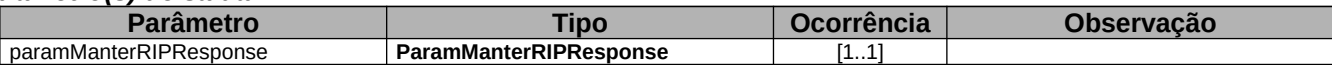

### **3.7.4 Alterar RIP**

*Altera na base de dados do SIAFI um determinado RIP (Registro Imobiliário Patrimonial).*

*Atenção: A operação de alteração não incrementa dados ao cadastro, mas sim substitui todos os dados do cadastro existente pelos dados enviados na alteração. Desta forma, mesmo que apenas um dado tenha sido atualizado, devem ser enviados todos os dados do RIP.*

*O usuário da requisição deve ter acesso à transação CONRIP no seu perfil.*

#### *Classificação*

*Operação que altera a base.*

#### *Nome da operação na interface do serviço*

*tabAlterarRIP*

*Parâmetro(s) de entrada*

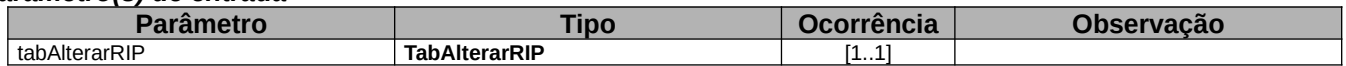

*Nome da resposta da operação na interface do serviço*

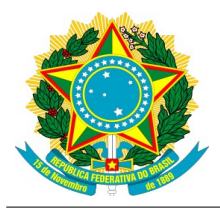

*tabAlterarRIPResponse Parâmetro(s) de saída*

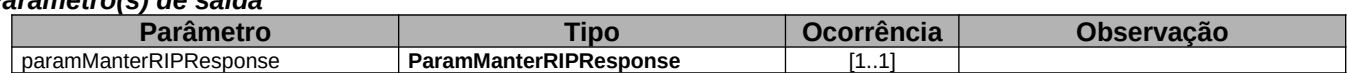

### **3.7.5 Estabelecer Limites Plurianuais**

*Permite o estabelecimento de limites por exercício para contratações plurianuais. O usuário da requisição deve ter acesso à transação NSSOF no seu perfil.*

#### *Classificação*

*Operação que altera a base.*

#### *Nome da operação na interface do serviço*

*tabEstabelecerLimitesPlurianuais*

#### *Parâmetro(s) de entrada*

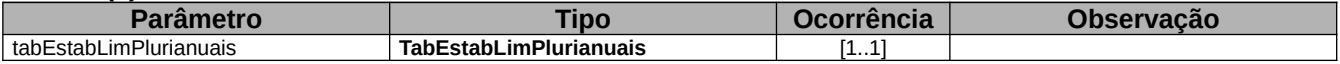

#### *Nome da resposta da operação na interface do serviço*

*tabEstabelecerLimitesPlurianuaisResponse*

#### *Parâmetro(s) de saída*

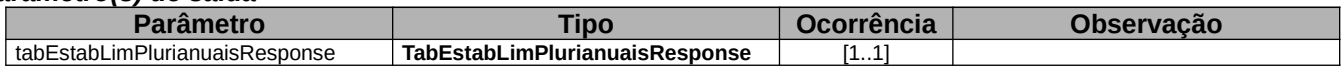

### **3.7.6 Alterar Chaves PIX do Credor**

*Altera na base de dados do SIAFI a lista de chaves PIX de determinado Credor. Atenção: A operação de alteração não incrementa dados ao cadastro, mas sim substitui todos os dados do cadastro existente pelos dados enviados na alteração. Desta forma, mesmo que apenas um dado tenha sido atualizado, devem ser enviados todos os dados da lista de chaves PIX. O usuário da requisição deve ter a permissão GERCHPIX\_ALT no seu perfil.*

#### *Classificação*

*Operação que altera a base.*

#### *Nome da operação na interface do serviço*

*tabAlterarChavesPix*

#### *Parâmetro(s) de entrada*

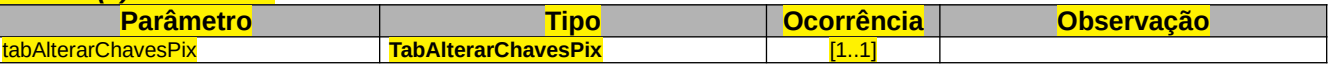

#### *Nome da resposta da operação na interface do serviço*

#### *tabAlterarChavesPixResponse*

#### *Parâmetro(s) de saída*

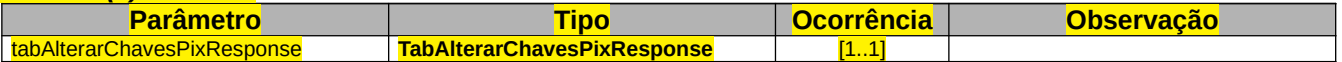

### **3.7.7 Consultar Chaves PIX do Credor**

*Consulta a lista de chaves PIX de um determinado Credor na base de dados do SIAFI. O usuário da requisição deve ter a permissão GERCHPIX no seu perfil.*

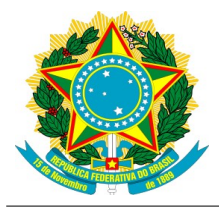

#### *Classificação*

### *Operação que não altera a base.*

*Nome da operação na interface do serviço*

*tabConsultarChavesPix*

#### *Parâmetro(s) de entrada*

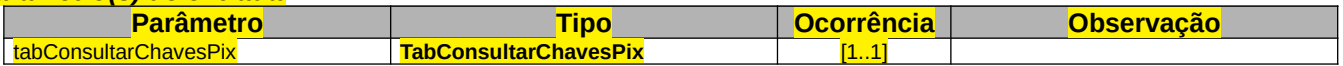

#### *Nome da resposta da operação na interface do serviço*

*tabConsultarChavesPixResponse*

#### *Parâmetro(s) de saída*

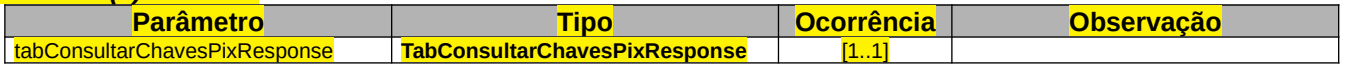

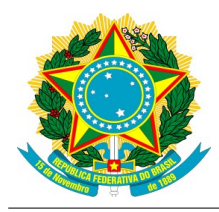

## **4 Estrutura dos Parâmetros**

## **4.1 Restrições de tipos**

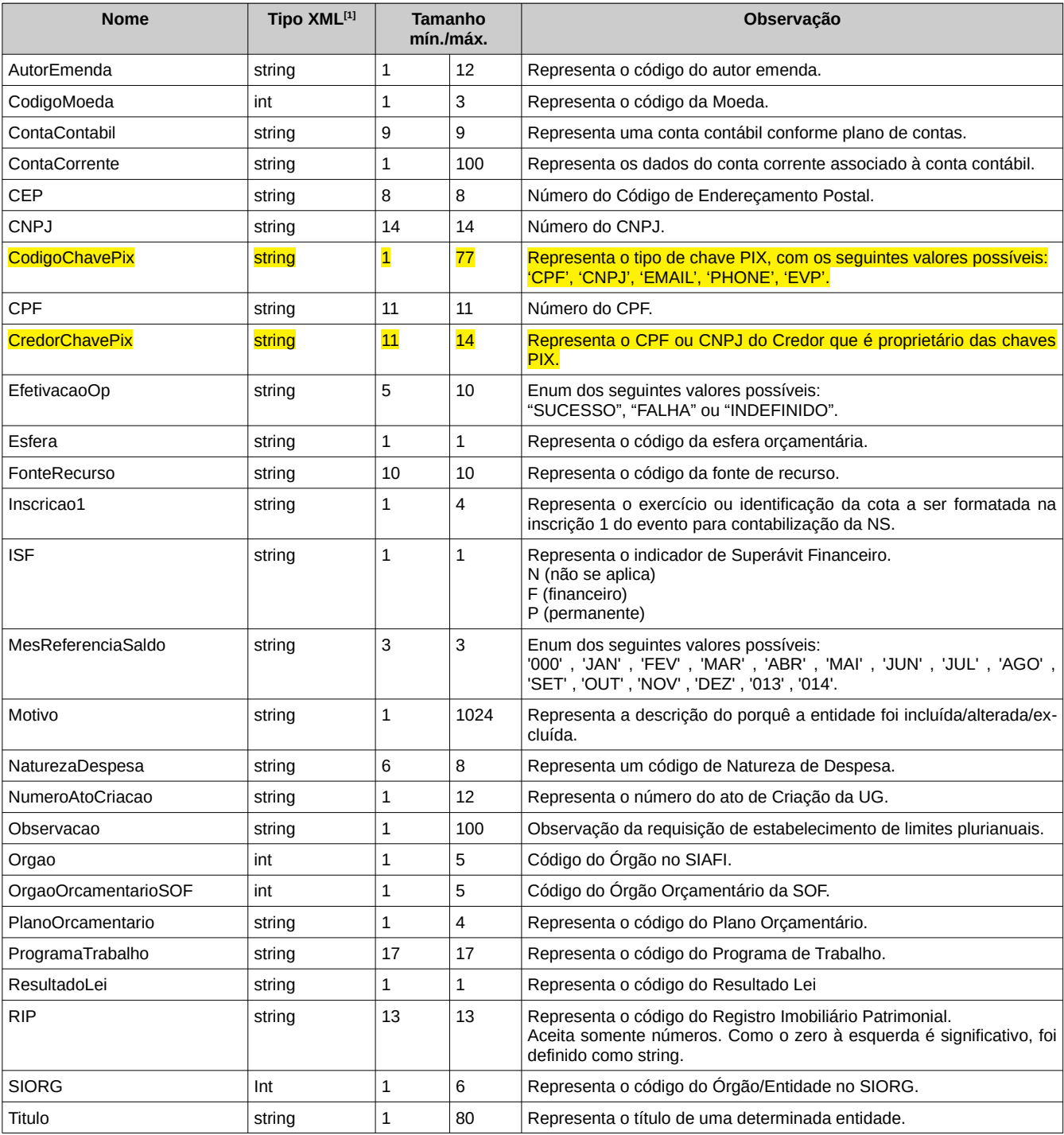

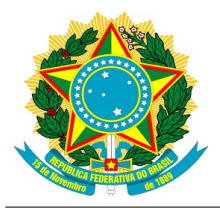

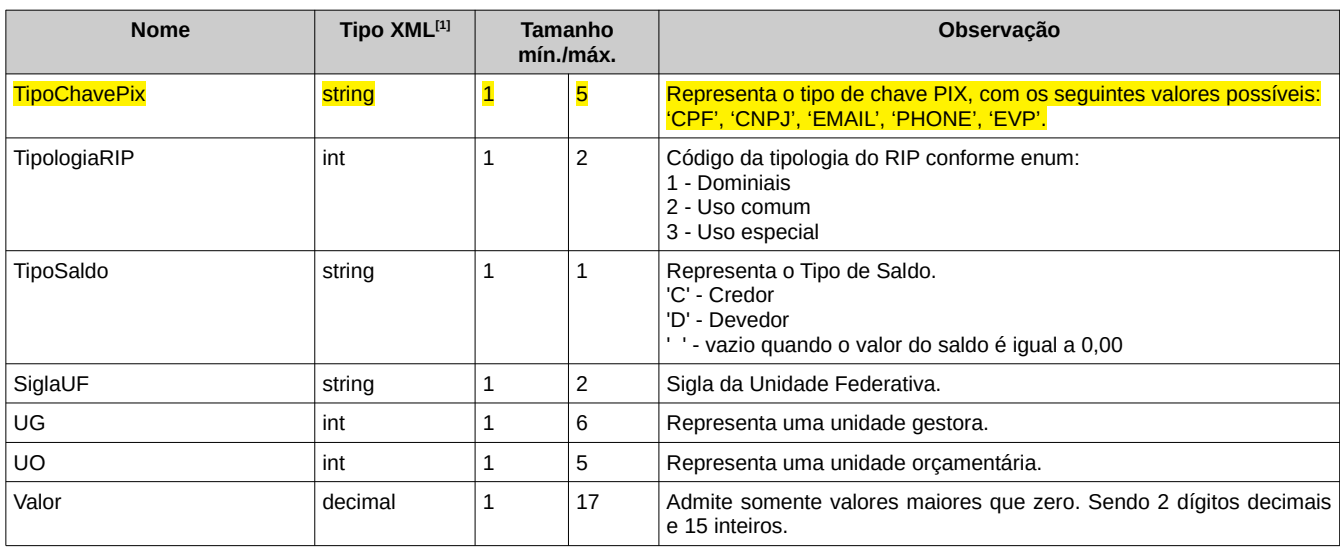

[1] A descrição de tipos primitivos de dados segue a definição do XML Schema descrito em http://www.w3.org/TR/xmlschema-0/#CreatDt

## **4.2 Tipos em comum**

#### *Mensagem*

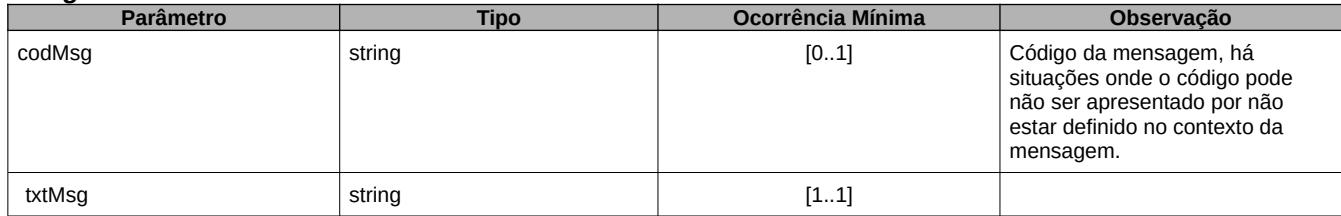

## *4.3 Tipos de dados do Tabelas Administrativas*

**TabIncluirRIP**

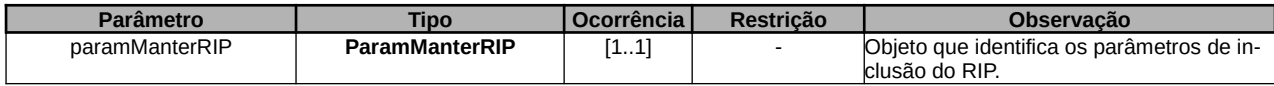

#### **TabAlterarRIP**

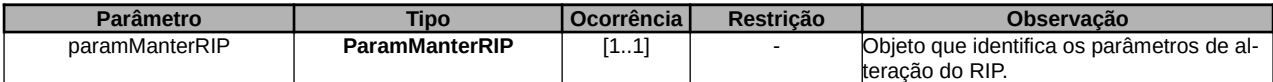

#### **ParamManterRIP**

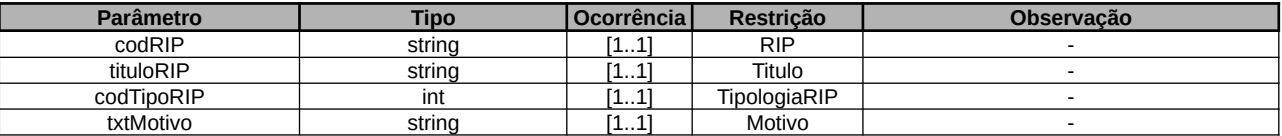

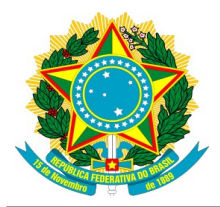

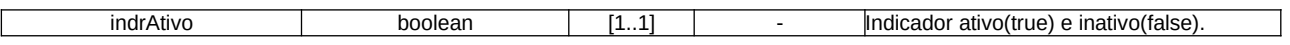

#### **ParamManterRIPResponse**

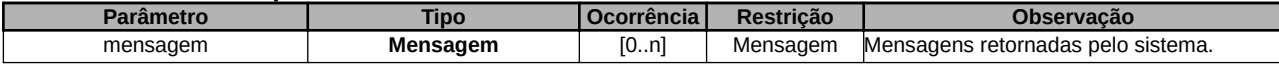

#### **TabConsultarSaldo**

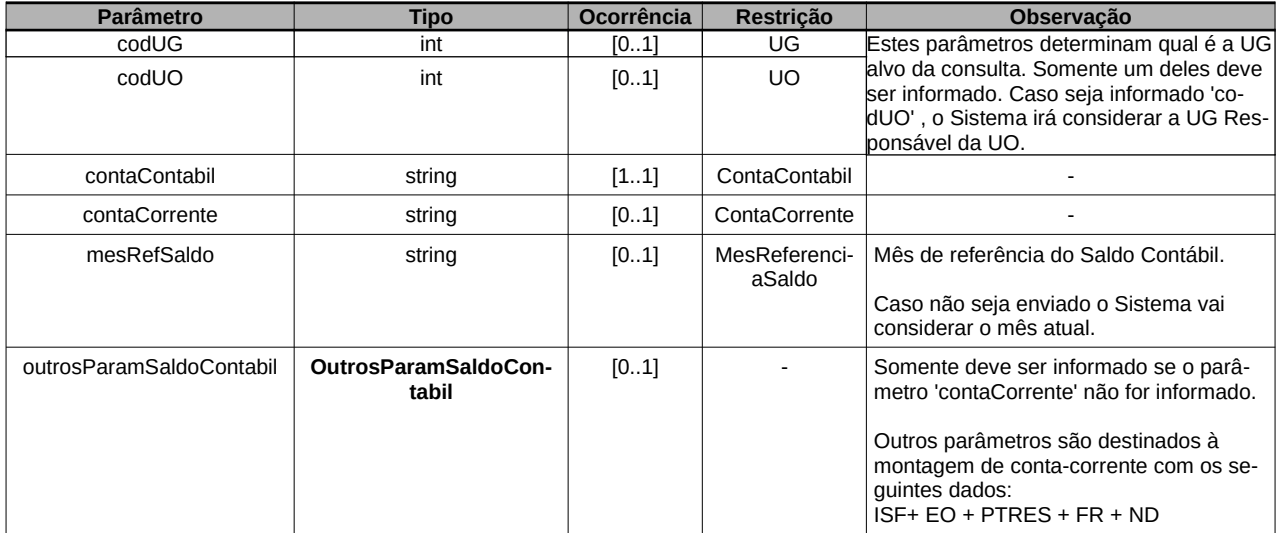

#### **TabConsultarSaldoContabil**

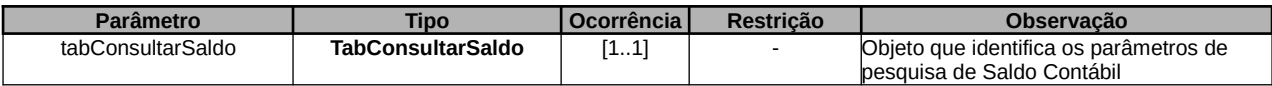

#### **OutrosParamSaldoContabil**

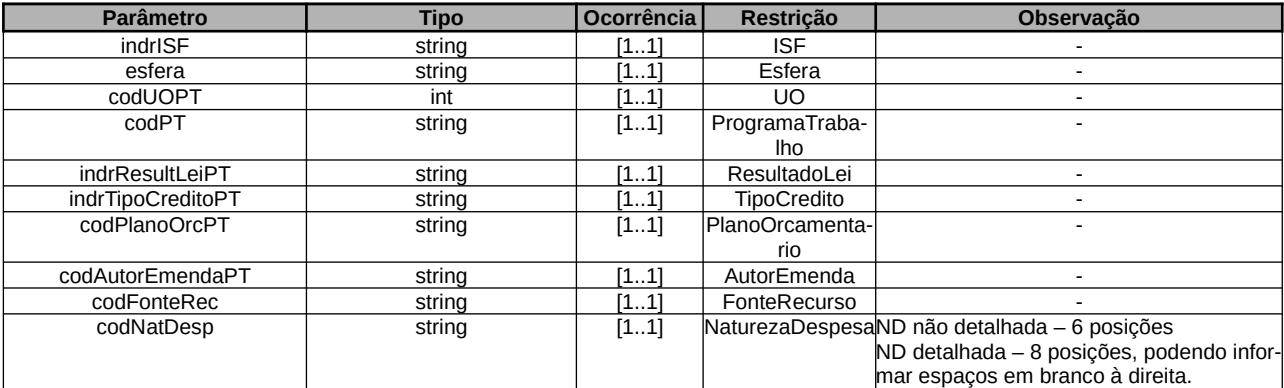

#### **TabConsultarSaldoContabilResponse**

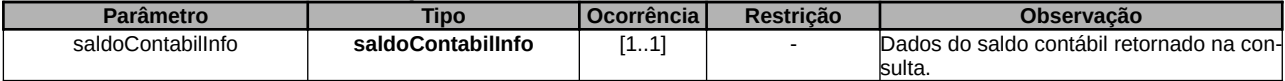

#### **SaldoContabilInfo**

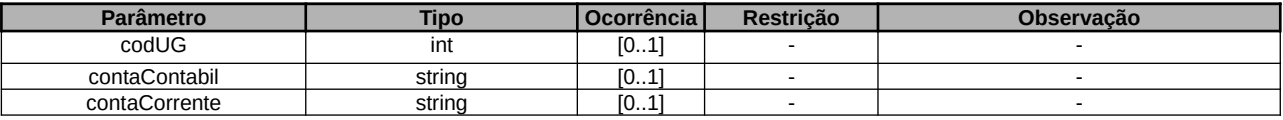

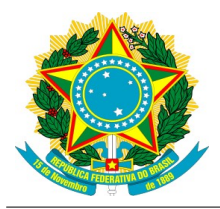

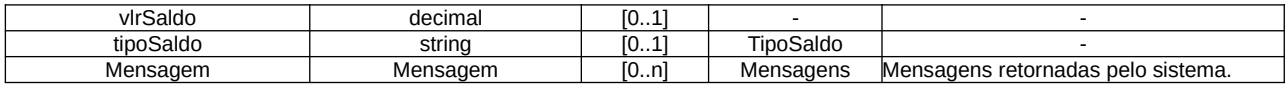

#### **TabConsultarUG**

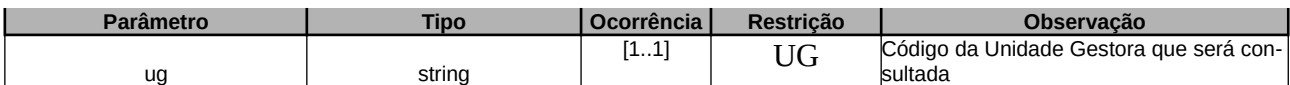

#### **TabConsultarUnidadeGestora**

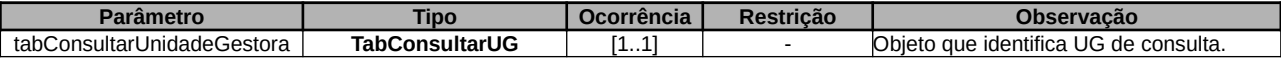

#### **TabConsultarUnidadeGestoraResponse**

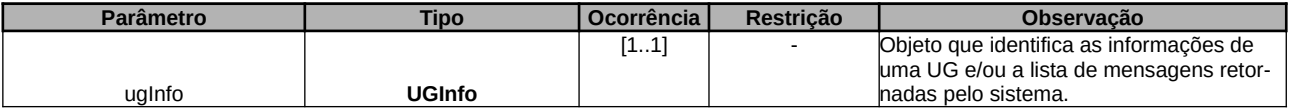

#### **UGInfo**

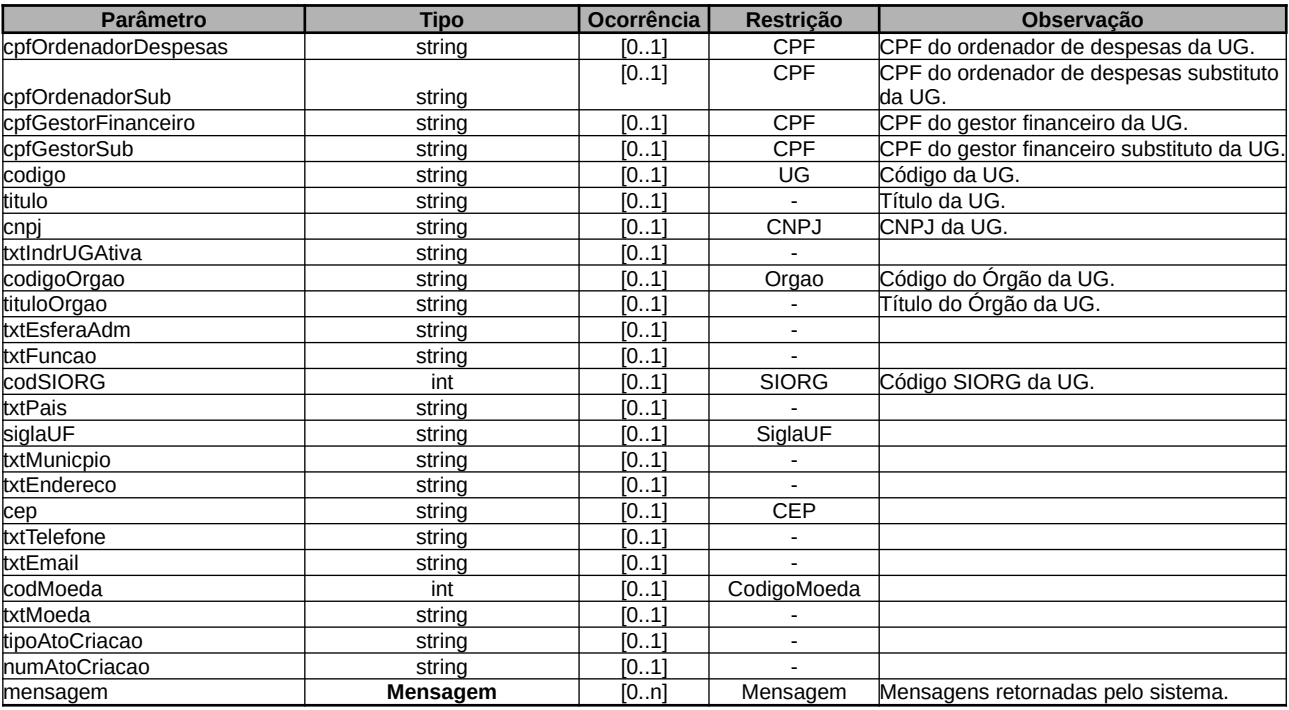

#### **TabEstabLimPlurianuais**

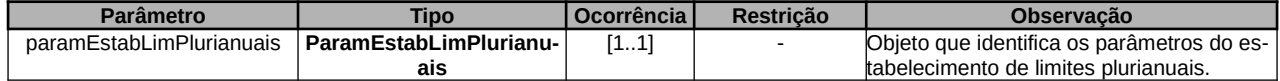

#### **ParamEstabLimPlurianuais**

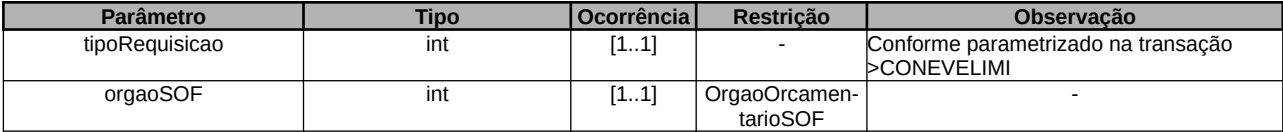

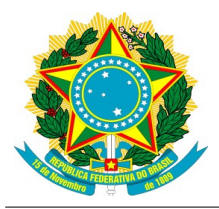

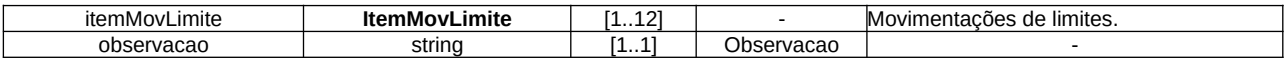

#### **ItemMovLimite**

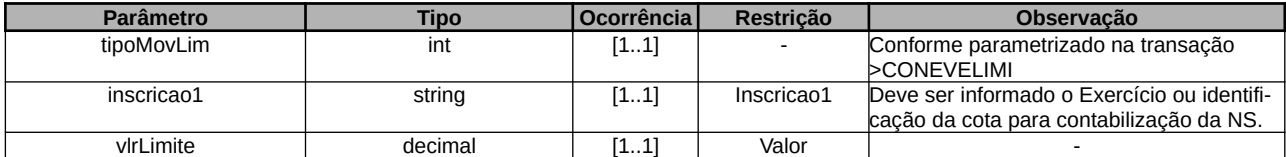

#### **TabEstabLimPlurianuaisResponse**

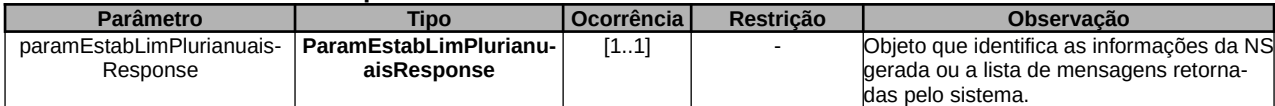

#### **ParamEstabLimPlurianuaisResponse**

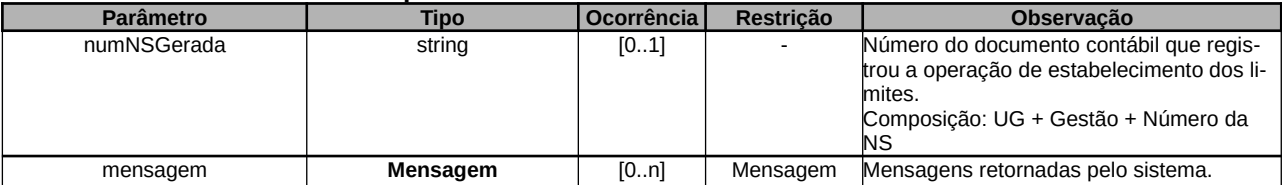

#### **TabConsultarChavesPix**

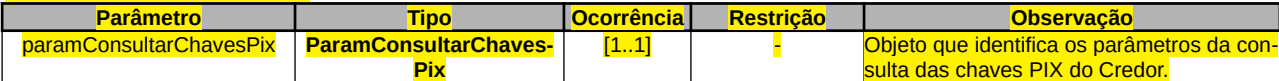

#### **ParamConsultarChavesPix**

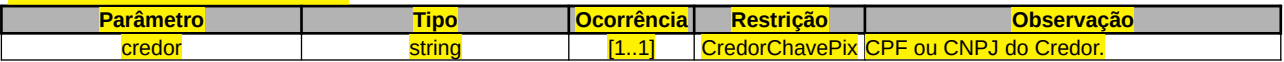

#### **TabAlterarChavesPixResponse**

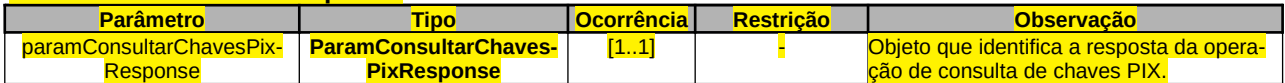

#### **ParamConsultarChavesPixResponse**

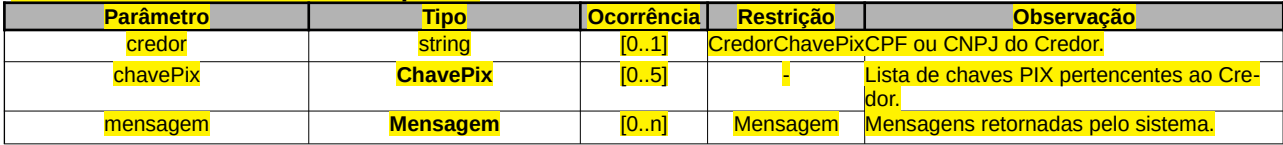

#### **TabAlterarChavesPix**

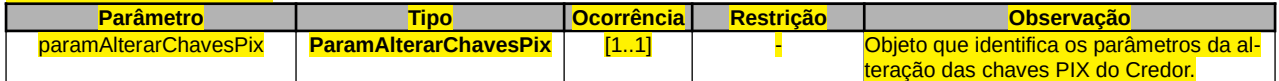

#### **ParamAlterarChavesPix**

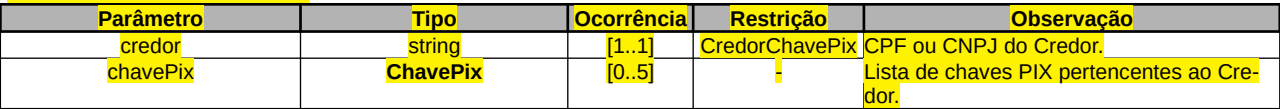

**ChavePix**

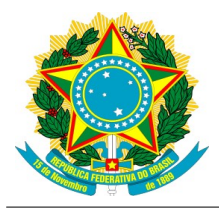

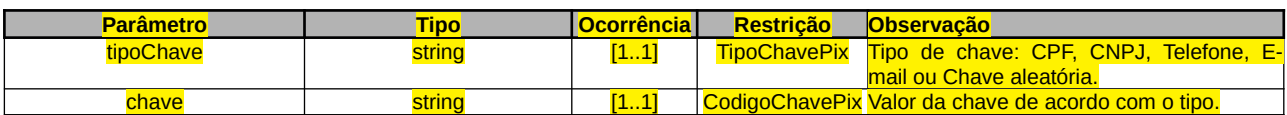

#### **TabAlterarChavesPixResponse**

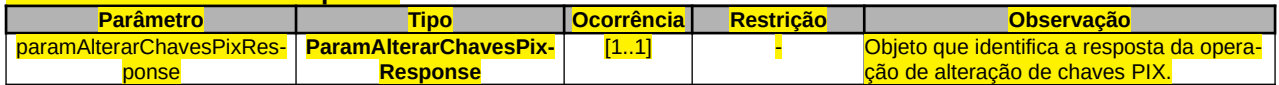

#### **ParamAlterarChavesPixResponse**

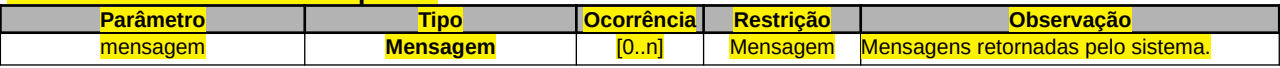